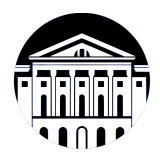

# **МИНИСТЕРСТВО НАУКИ И ВЫСШЕГО ОБРАЗОВАНИЯ РОССИЙСКОЙ ФЕДЕРАЦИИ**

федеральное государственное бюджетное образовательное учреждение высшего образования **«ИРКУТСКИЙ ГОСУДАРСТВЕННЫЙ УНИВЕРСИТЕТ»** ФГБОУ ВО «ИГУ»

### **Кафедра сервиса и сервисных технологий**

УТВЕРЖДАЮ

Декан факультета бизнес-коммуникаций и информатики

В.К. Карнаухова

«16» марта 2022 г

#### **Рабочая программа дисциплины (модуля)**

Наименование дисциплины (модуля) **Б1.В.ДВ.02.03 Адаптивные**

Направление подготовки: **43.03.01 Сервис**

Направленность (профиль) подготовки: **Организационно-управленческая**

# **информационные технологии** *(индекс дисциплины по учебному плану, наименование дисциплины*

*(модуля))*

*(код, наименование направления подготовки)* **деятельность и технологии продвижения в сфере персональных услуг и гостинично-ресторанного сервиса**

Квалификация выпускника: бакалавр

Форма обучения: заочная

*(очная, заочная (с использованием электронного обучения и дистанционных образовательных технологий)\*, очно-заочная (с использованием электронного обучения и дистанционных образовательных технологий \*)*

Согласовано с УМК факультета бизнескоммуникаций и информатики:

Рекомендовано кафедрой сервиса и сервисных технологий:

Протокол № 7 от «16» марта 2022 г.

Протокол № 8 от «09» марта 2022 г.

Председатель В.К. Карнаухова зав. кафедры Н.А. Антонова

Иркутск – 2022

# СОДЕРЖАНИЕ

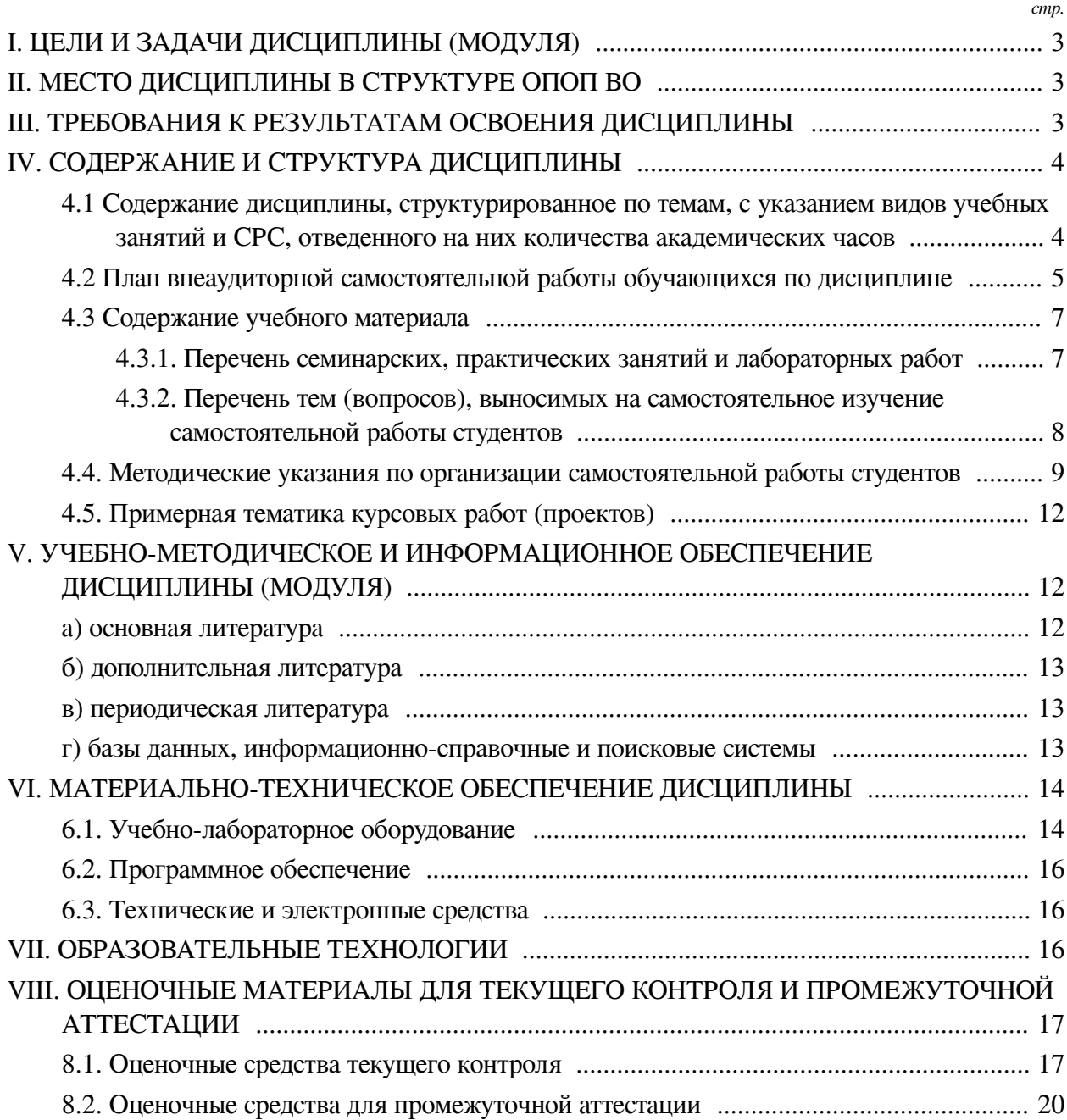

### І. ЦЕЛИ И ЗАДАЧИ ДИСЦИПЛИНЫ (МОДУЛЯ)

<span id="page-2-0"></span>Пели: Сформировать у обучающихся с ограниченными возможностями здоровья комплекс теоретических знаний и практических навыков, достаточный для управления информационными системами организации, достижения ее стратегических целей, грамотного применения автоматизированных и неавтоматизированных информационных технологий, формирования системы информационного обеспечения управления.

#### Залачи:

- уметь идентифицировать различные виды информационных систем и технологий;

- понимать основные возможности и тенденции развития информационных технологий и систем;

- уметь применять полученные знания для решения типовых задач выбора и применения информационных технологий и систем;

- понимать основные концепции управления информационными системами и технологиями и уметь применять их на практике;

<span id="page-2-1"></span>- иметь навыки проектирования базы данных к конкретной информационной системе.

#### **II. МЕСТО ДИСЦИПЛИНЫ В СТРУКТУРЕ ОПОП ВО**

2.1. Учебная дисциплина (модуль) «Адаптивные информационные технологии» относится к части, формируемой участниками образовательных отношений «Блок 1. Дисциплины (модули)».

Дисциплина предназначена для получения знаний и умений у обучающихся с ограниченными возможностями здоровья в сфере проектирования, разработки, внедрения и эксплуатации информационных систем, управления их жизненным циклом и отработки практических навыков в области информационных и коммуникационных технологий.

2.2. Для изучения данной учебной дисциплины (модуля) необходимы знания, умения и навыки, формируемые предшествующими дисциплинами:

- Безопасность жизнелеятельности:

- Основы презентации в компьютерных технологиях;

- Технические средства управления и эргономика иммерсивных сред.

2.3. Перечень последующих учебных дисциплин, для которых необходимы знания, умения и навыки, формируемые данной учебной дисциплиной:

- Мультимедийные технологии;

- Автоматизация типовых задач учета и управления.

#### Ш. ТРЕБОВАНИЯ К РЕЗУЛЬТАТАМ ОСВОЕНИЯ ДИСЦИПЛИНЫ

<span id="page-2-2"></span>Процесс освоения дисциплины направлен на формирование компетенций (элементов следующих компетенций) в соответствии с ФГОС ВО и ОП ВО по данному направлению полготовки:

Перечень планируемых результатов обучения по дисциплине (модулю), соотнесенных с индикаторами достижения компетенций

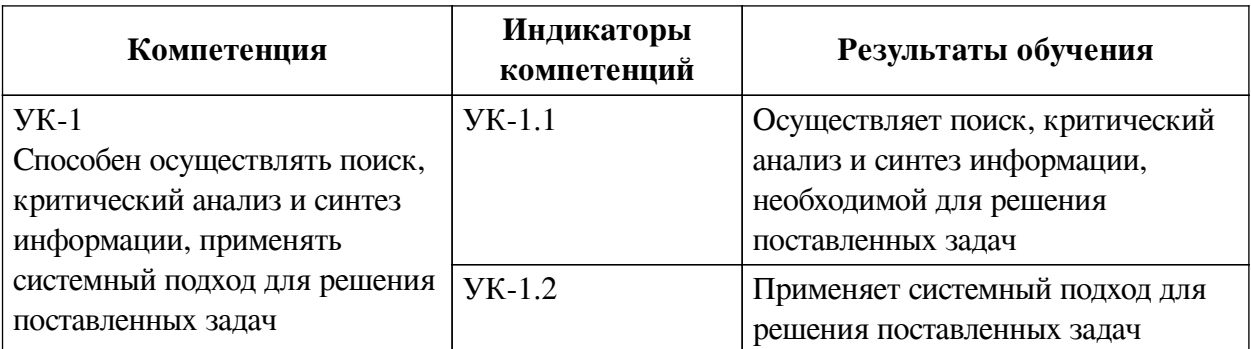

# **IV. СОДЕРЖАНИЕ И СТРУКТУРА ДИСЦИПЛИНЫ**

<span id="page-3-0"></span>Трудоемкость дисциплины составляет 2 зачетных единицы, 72 часа, в том числе 4 часа на контроль.

Форма промежуточной аттестации: зачет.

# <span id="page-3-1"></span>**4.1 Содержание дисциплины, структурированное по темам, c указанием видов учебных занятий и СРС, отведенного на них количества академических часов**

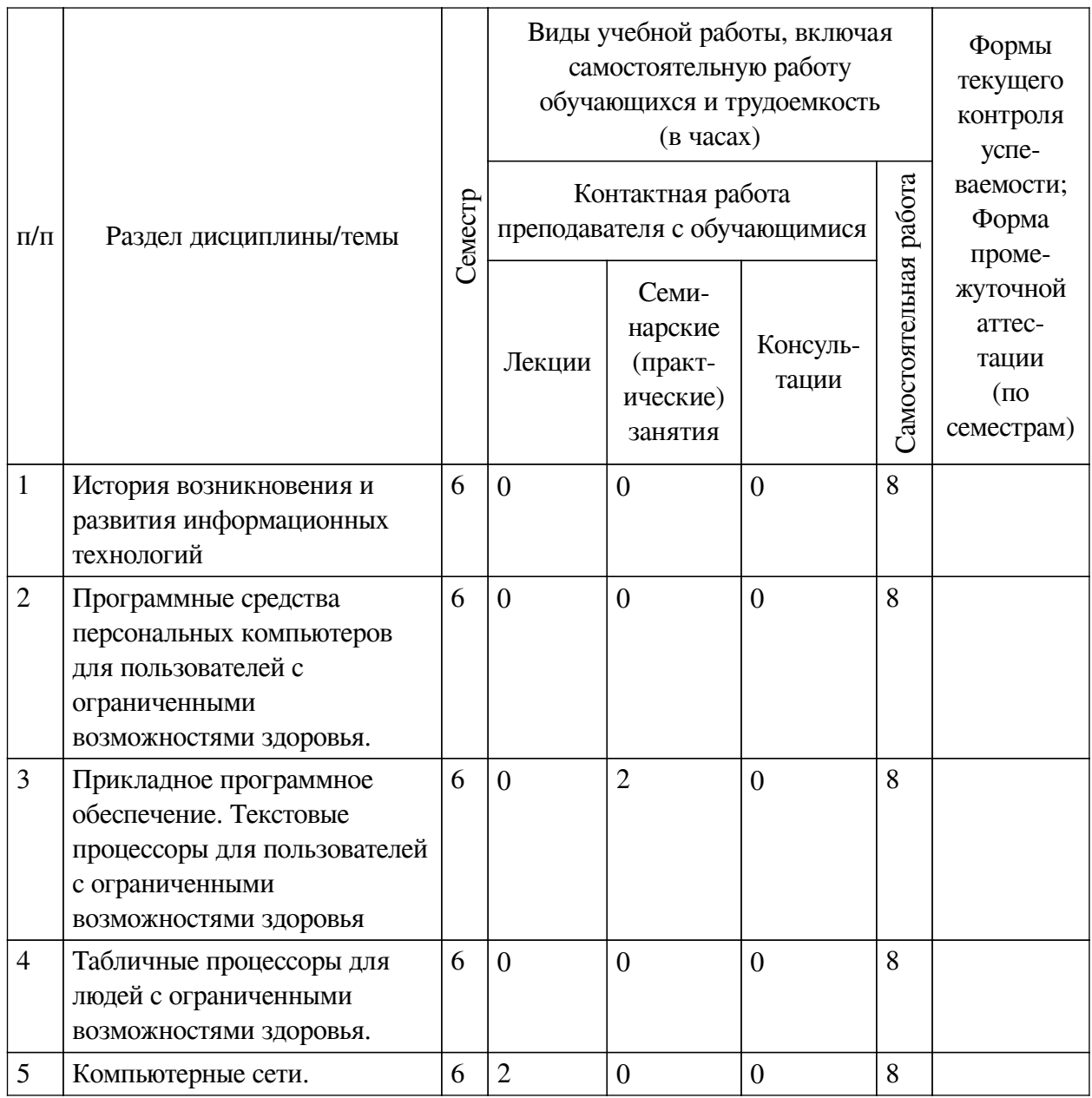

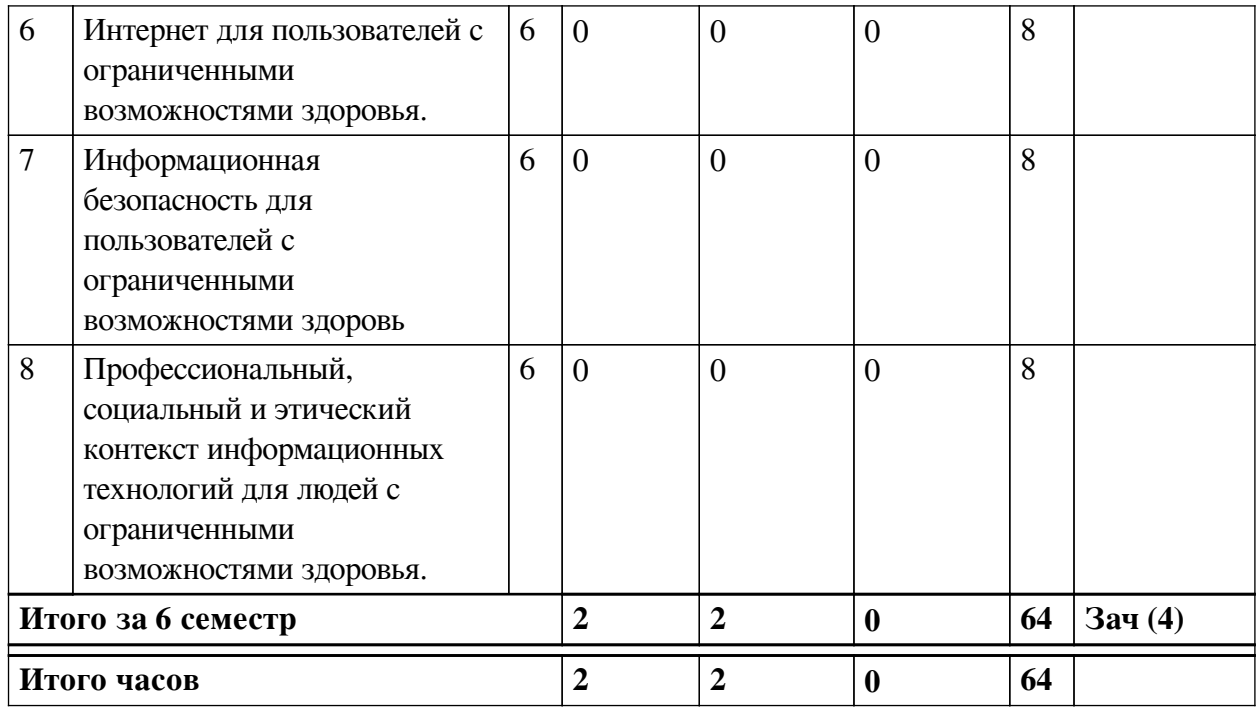

4.2 План внеаудиторной самостоятельной работы обучающихся по

# <span id="page-4-0"></span>дисциплине

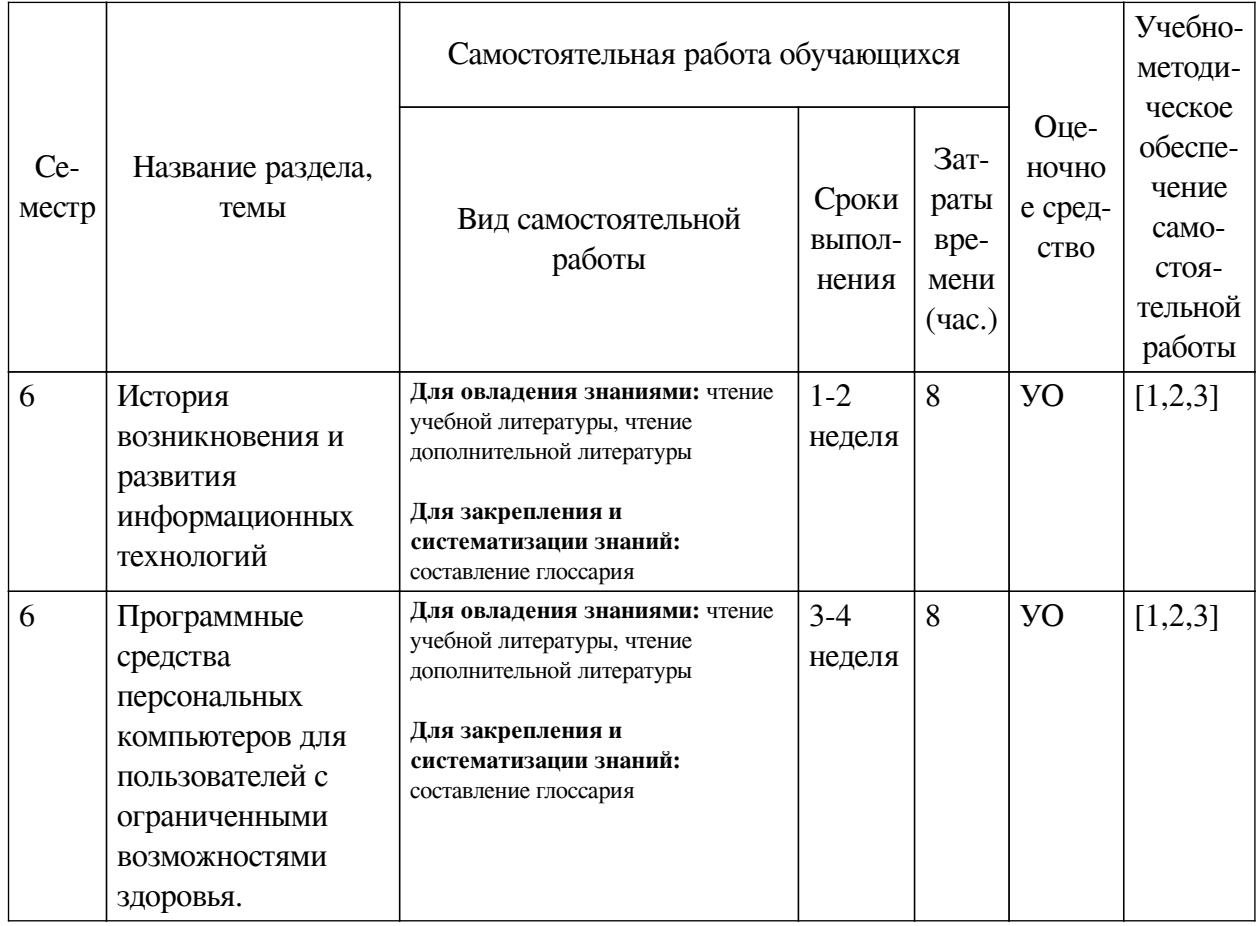

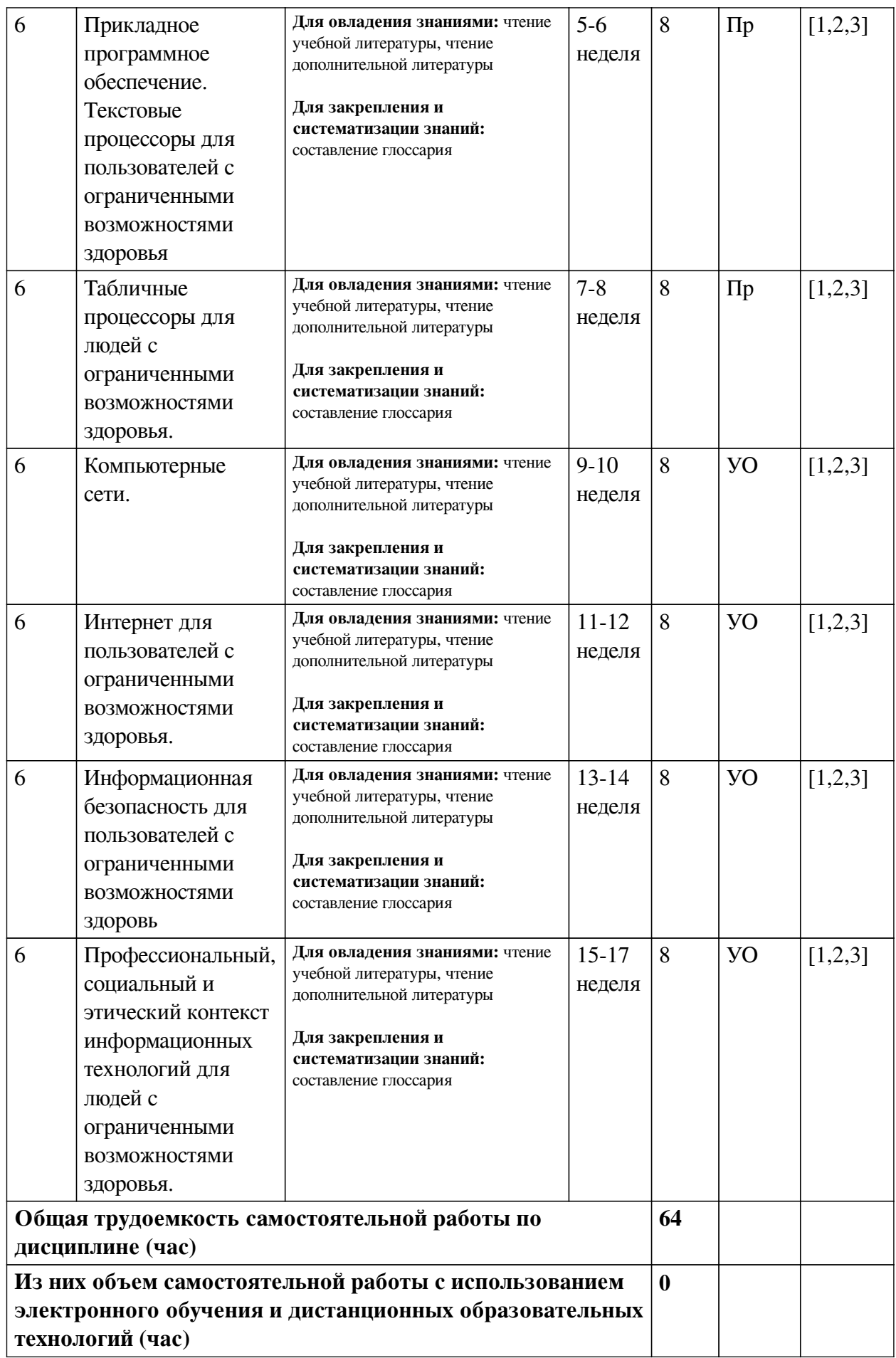

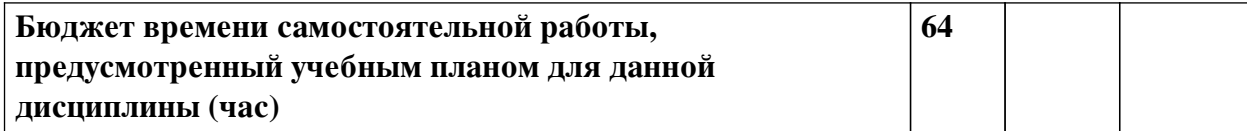

<span id="page-6-0"></span>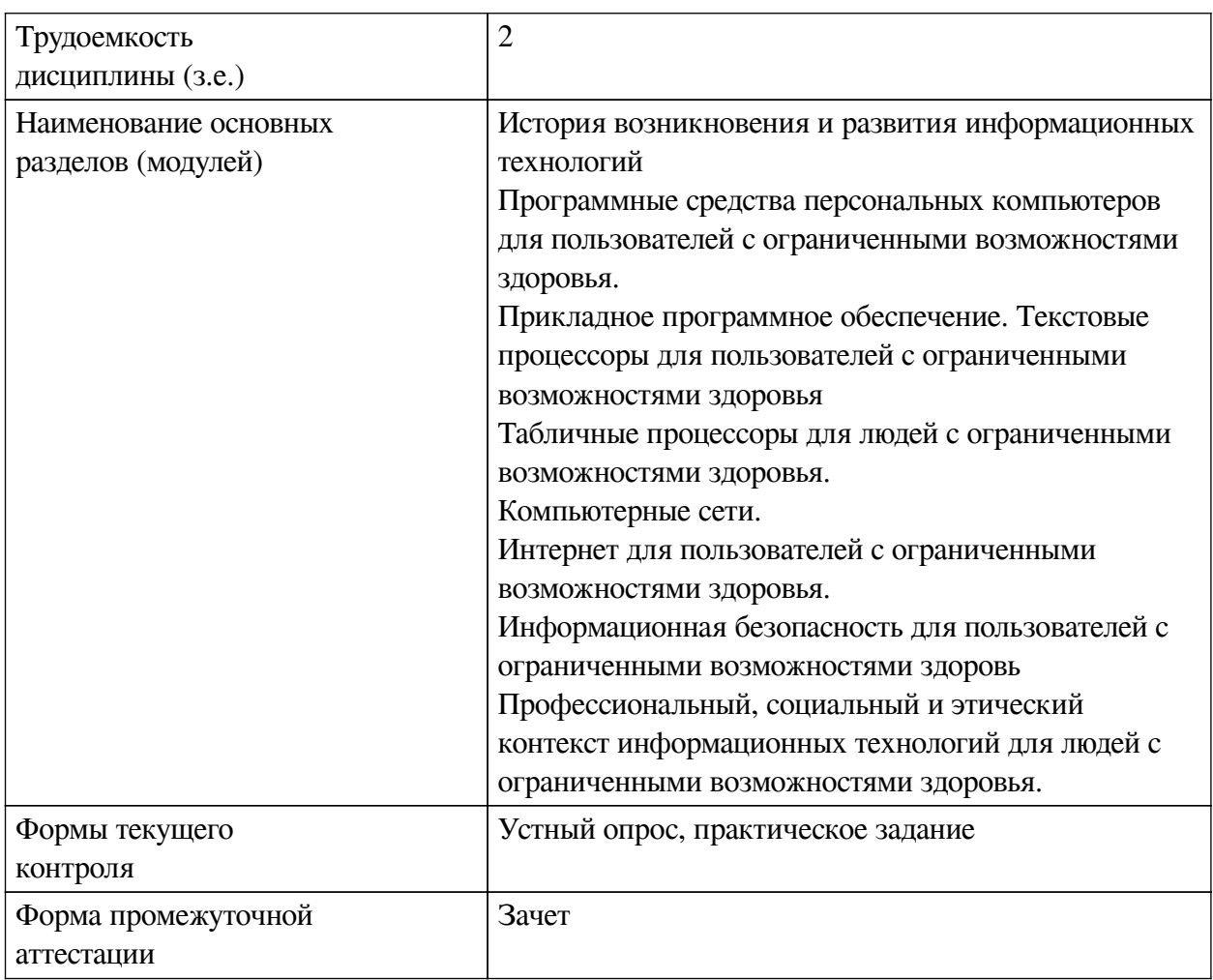

# **4.3 Содержание учебного материала**

# **4.3.1. Перечень семинарских, практических занятий и лабораторных работ**

<span id="page-6-1"></span>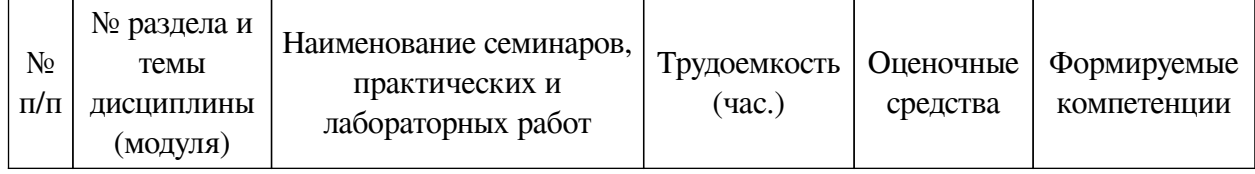

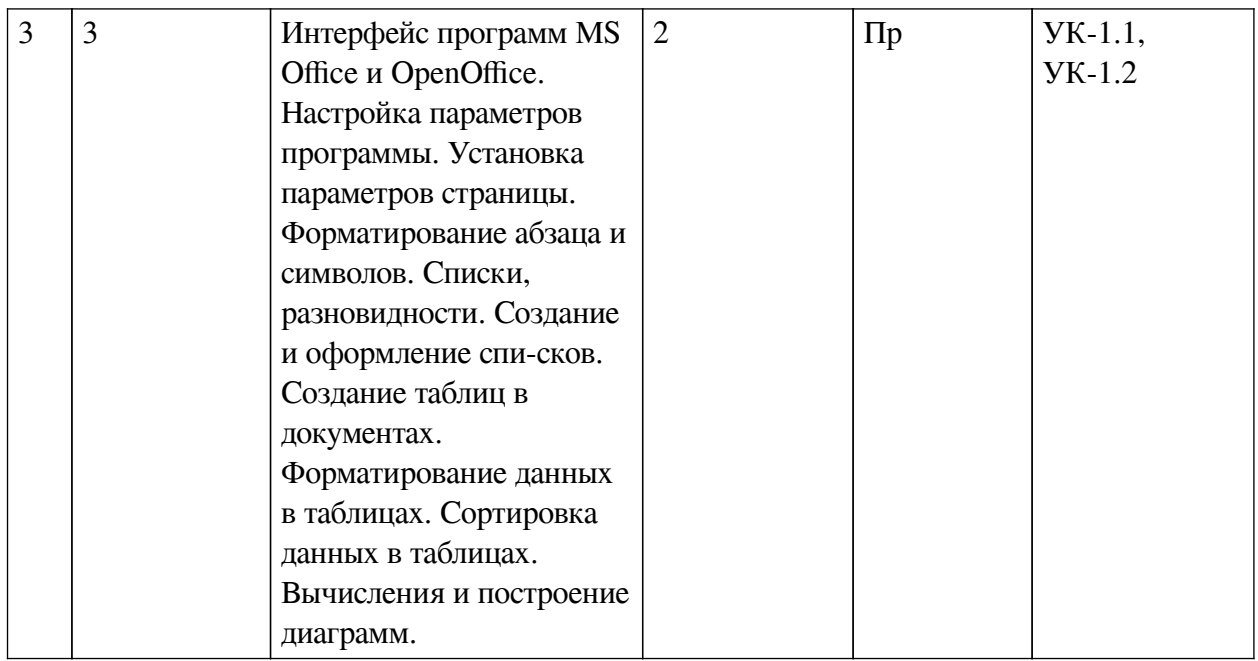

# <span id="page-7-0"></span>**4.3.2. Перечень тем (вопросов), выносимых на самостоятельное изучение самостоятельной работы студентов**

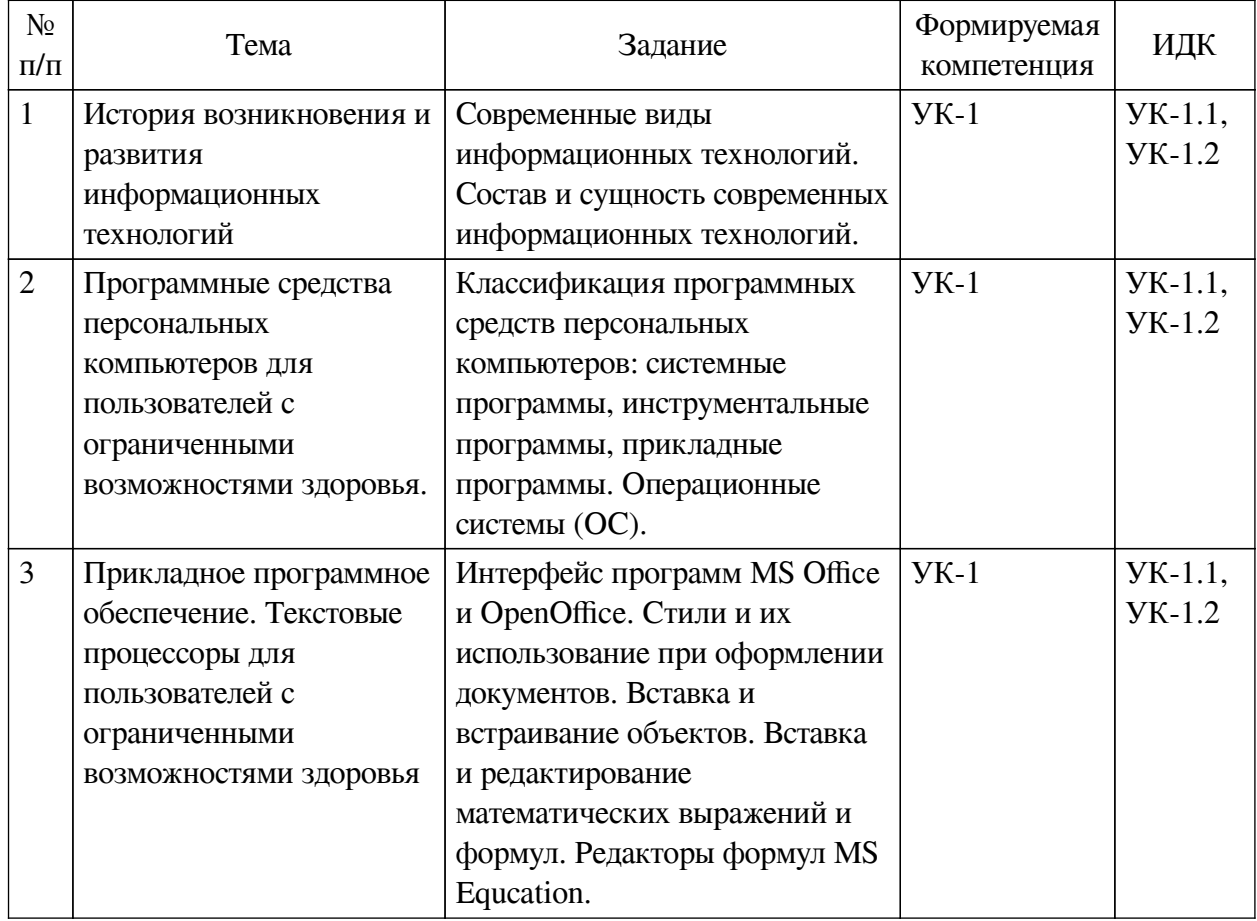

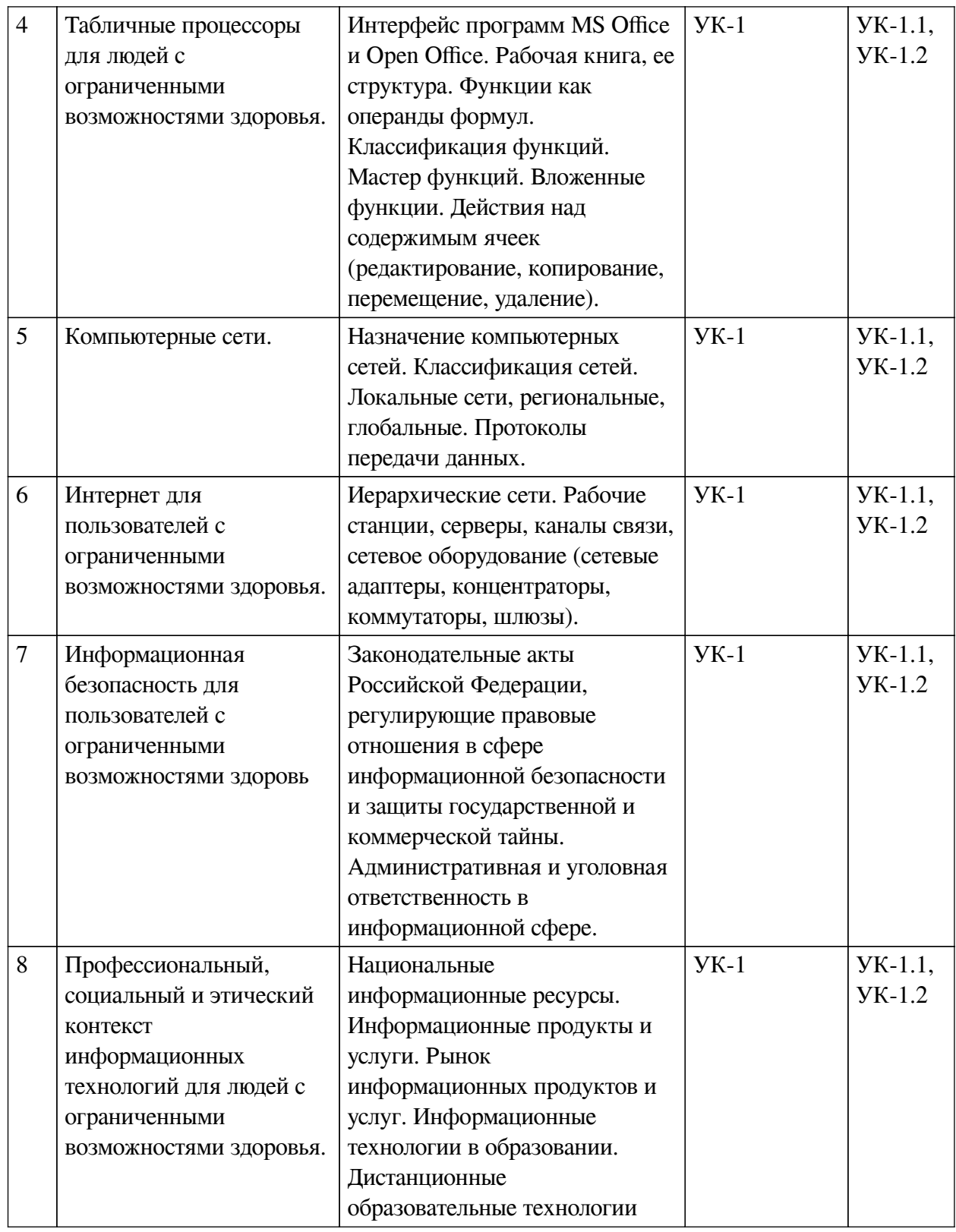

# <span id="page-8-0"></span>**4.4. Методические указания по организации самостоятельной работы студентов**

Самостоятельная работа студентов всех форм и видов обучения является одним из обязательных видов образовательной деятельности, обеспечивающей реализацию требований Федеральных государственных стандартов высшего профессионального образования. Согласно требованиям нормативных документов самостоятельная работа студентов является обязательным компонентом образовательного процесса, так как она обеспечивает закрепление пол-

учаемых на лекционных занятиях знаний путем приобретения навыков осмысления и расширения их содержания, навыков решения актуальных проблем формирования общекультурных и профессиональных компетенций, научно-исследовательской деятельности, подготовки к семинарам, лабораторным работам, сдаче зачетов и экзаменов. Самостоятельная работа студентов представляет собой совокупность аудиторных и внеаудиторных занятий и работ. Самостоятельная работа в рамках образовательного процесса в вузе решает следующие задачи:

— закрепление и расширение знаний, умений, полученных студентами во время аудиторных и внеаудиторных занятий, превращение их в стереотипы умственной и физической деятельности;

— приобретение дополнительных знаний и навыков по дисциплинам учебного плана;

— формирование и развитие знаний и навыков, связанных с научноисследовательской деятельностью;

— развитие ориентации и установки на качественное освоение образовательной программы;

— развитие навыков самоорганизации;

— формирование самостоятельности мышления, способности к саморазвитию, самосовершенствованию и самореализации;

— выработка навыков эффективной самостоятельной профессиональной теоретической, практической и учебно-исследовательской деятельности.

**Подготовка к лекции.** Качество освоения содержания конкретной дисциплины прямо зависит от того, насколько студент сам, без внешнего принуждения формирует у себя установку на получение на лекциях новых знаний, дополняющих уже имеющиеся по данной дисциплине. Время на подготовку студентов к двухчасовой лекции по нормативам составляет не менее 0,2 часа.

**Подготовка к практическому занятию.** Подготовка к практическому занятию включает следующие элементы самостоятельной деятельности: четкое представление цели и задач его проведения; выделение навыков умственной, аналитической, научной деятельности, которые станут результатом предстоящей работы. Выработка навыков осуществляется с помощью получения новой информации об изучаемых процессах и с помощью знания о том, в какой степени в данное время студент владеет методами исследовательской деятельности, которыми он станет пользоваться на практическом занятии. Подготовка к практическому занятию нередко требует подбора материала, данных и специальных источников, с которыми предстоит учебная работа. Студенты должны дома подготовить к занятию 3–4 примера формулировки темы исследования, представленного в монографиях, научных статьях, отчетах. Затем они самостоятельно осуществляют поиск соответствующих источников, определяют актуальность конкретного исследования процессов и явлений, выделяют основные способы доказательства авторами научных работ ценности того, чем они занимаются. В ходе самого практического занятия студенты сначала представляют найденные ими варианты формулировки актуальности исследования, обсуждают их и обосновывают свое мнение о наилучшем варианте. Время на подготовку к практическому занятию по нормативам составляет не менее 0,2 часа.

#### **Формы внеаудиторной самостоятельной работы**

**Составление глоссария** Цель самостоятельной работы: повысить уровень информационный культуры; приобрести новые знания; отработать необходимые навыки в предметной области учебного курса. Глоссарий — словарь специализированных терминов и

их определений. Статья глоссария — определение термина. Содержание задания: сбор и систематизация понятий или терминов, объединенных общей специфической тематикой, по одному либо нескольким источникам. Выполнение задания: 1) внимательно прочитать работу; 2) определить наиболее часто встречающиеся термины; 3) составить список терминов, объединенных общей тематикой; 4) расположить термины в алфавитном порядке; 5) составить статьи глоссария: — дать точную формулировку термина в именительном падеже: — объемно раскрыть смысл данного термина Планируемые результаты самостоятельной работы: способность студентов решать стандартные задачи профессиональной деятельности на основе информационной и библиографической культуры с применением информационно-коммуникационных технологий и с учетом основных требований информационной безопасности.

Информационный поиск Цель самостоятельной работы: развитие способности к проектированию и преобразованию учебных действий на основе различных видов информационного поиска. Информационный поиск — поиск неструктурированной документальной информации. Список современных задач информационного поиска: решение вопросов моделирования; классификация документов; фильтрация, классификация документов; проектирование архитектур поисковых систем и пользовательских интерфейсов: извлечение информации (аннотирование и реферирование документов); выбор информационно-поискового языка запроса в поисковых системах. Содержание задания по видам поиска: поиск библиографический — поиск необходимых сведений об источнике и установление его наличия в системе других источников. Ведется путем разыскания библиографической информации и библиографических пособий (информационных изланий): поиск самих информационных источников (документов и изданий), в которых есть или может содержаться нужная информация; — поиск фактических сведений, содержащихся в литературе, книге (например, об исторических фактах и событиях, о биографических данных из жизни и деятельности писателя, ученого и т. п.). Выполнение задания:

1) определение области знаний;

2) выбор типа и источников данных;

3) сбор материалов, необходимых для наполнения информационной модели;

4) отбор наиболее полезной информации;

5) выбор метода обработки информации (классификация, кластеризация, регрессионный анализ и т.д.):

6) выбор алгоритма поиска закономерностей;

7) поиск закономерностей, формальных правил и структурных связей в собранной информации;

8) творческая интерпретация полученных результатов.

Планируемые результаты самостоятельной работы: - способность студентов решать стандартные задачи профессиональной деятельности на основе информационной и библиографической культуры с применением информационно-коммуникационных технологий и с учетом основных требований информационной безопасности; готовность использовать знание современных проблем науки и образования при решении образовательных и профессиональных задач.

Разработка мультимедийной презентации Цели самостоятельной работы (варианты): — освоение (закрепление, обобщение, систематизация) учебного материала; — обеспечение контроля качества знаний; - формирование специальных компетенций, обеспечивающих возможность работы с информационными технологиями: — становление общекультурных компетенций. Мультимедийная презентация — представление содержания учебного материала, учебной задачи с использованием мультимедийных технологий.

Выполнение задания:

1. Этап проектирования: — определение целей использования презентации; — сбор необходимого материала (тексты, рисунки, схемы и др.); — формирование структуры и логики подачи материала; — создание папки, в которую помещен собранный материал.

2. Этап конструирования: — выбор программы MS PowerPoint в меню компьютера; определение дизайна слайдов; — наполнение слайдов собранной текстовой и наглядной информацией; — включение эффектов анимации и музыкального сопровождения (при необходимости); — установка режима показа слайдов (титульный слайд, включающий наименование кафедры, где выполнена работа, название презентации, город и год; содержательный список слайдов презентации, сгруппированных по темам сообщения; заключительный слайд содержит выводы, пожелания, список литературы и пр.).

3. Этап моделирования — проверка и коррекция подготовленного материала, определение продолжительности его демонстрации.

Планируемые результаты самостоятельной работы: — повышение информационной культуры студентов и обеспечение их готовности к интеграции в современное информационное пространство; — способность решать стандартные задачи профессиональной деятельности на основе информационной и библиографической культуры с применением информационно-коммуникационных технологий и с учетом основных требований информационной безопасности; — способность к критическому восприятию, обобщению, анализу профессиональной информации, постановке цели и выбору путей ее достижения; — способность применять современные методики и технологии организации и реализации образовательного процесса на различных образовательных ступенях в различных образовательных учреждениях; — готовность использовать индивидуальные креативные способности для оригинального решения исследовательских задач.

<span id="page-11-0"></span>В ФБГОУ ВО «ИГУ» организация самостоятельной работы студентов регламентируется Положением о самостоятельной работе студентов, принятым Ученым советом ИГУ 22 июня 2012 г.

#### **4.5. Примерная тематика курсовых работ (проектов)**

По данной дисциплине выполнение курсовых проектов (работ) не предусматривается.

# <span id="page-11-1"></span>**V. УЧЕБНО-МЕТОДИЧЕСКОЕ И ИНФОРМАЦИОННОЕ ОБЕСПЕЧЕНИЕ ДИСЦИПЛИНЫ (МОДУЛЯ)**

#### **а) основная литература**

<span id="page-11-2"></span>1. Информационные технологии в менеджменте (управлении) : учебник и практикум для вузов / Ю. Д. Романова [и др.] ; под редакцией Ю. Д. Романовой. — 2-е изд., перераб. и доп. — Москва : Издательство Юрайт, 2019. — 411 с. — (Высшее образование). — ISBN  $978 - 5 - 534 - 11745 - 5$ .  $-$  Режим доступа :www.biblio-online.ru/book/informacionnye-tehnologii-v-menedzhmente-upravlenii-446052

2. Плахотникова, М. А. Информационные технологии в менеджменте : учебник и практикум для прикладного бакалавриата / М. А. Плахотникова, Ю. В. Вертакова. — 2-е изд., перераб. и доп. — Москва : Издательство Юрайт, 2019. — 326 с. — (Бакалавр. Прикладной курс). — ISBN 978-5-534-07333-1. — Режим доступа :www.biblio-online.ru/book/informacionnye-tehnologii-v-menedzhmente-431843

3. Информационные технологии в экономике и управлении : учебник для академического бакалавриата / В. В. Трофимов [и др.] ; под редакцией В. В. Трофимова. — 2-е изд.,

перераб. и доп. — Москва : Издательство Юрайт, 2018. — 482 с. — (Бакалавр. Академический курс). — ISBN 978-5-534-03785-2. — Режим доступа :www.biblio-online.ru/book/informacionnye-tehnologii-v-ekonomike-i-upravlenii-412540

#### **б) дополнительная литература**

<span id="page-12-0"></span>1. Морозова, О. А. Информационные технологии в государственном и муниципальном управлении : учебное пособие для бакалавриата и магистратуры / О. А. Морозова, В. В. Лосева, Л. И. Иванова. — 2-е изд., испр. и доп. — Москва : Издательство Юрайт, 2019. — 142 с. — (Бакалавр и магистр. Академический курс). — ISBN 978-5-534-06262-5. — Режим д о с т у п а

:www.biblio-online.ru/book/informacionnye-tehnologii-v-gosudarstvennom-i-municipalnom-upra vlenii-441844

2. Романова, Ю. Д. Информационные технологии в управлении персоналом : учебник и практикум для среднего профессионального образования / Ю. Д. Романова, Т. А. Винтова, П. Е. Коваль. — 3-е изд., перераб. и доп. — Москва : Издательство Юрайт, 2019. — 271 с. — (Профессиональное образование). — ISBN 978-5-534-07586-1. — Режим доступа :www.biblio-online.ru/book/informacionnye-tehnologii-v-upravlenii-personalom-428481

#### **в) периодическая литература**

<span id="page-12-1"></span>1. Открытая электронная база ресурсов и исследований «Университетская информационная система РОССИЯ» [Электронный ресурс] : сайт. – Режим досту-па: http://uisrussia.msu.ru бессрочный

#### **г) базы данных, информационно-справочные и поисковые системы**

<span id="page-12-2"></span>1. Государственная информационная система «Национальная электронная библиотека» [Электронный ресурс] : сайт. – Режим доступа: http://нэб.рф. бессрочный

В соответствии с п. 4.3.4. ФГОС ВО, обучающимся в течение всего периода обучения обеспечен неограниченный доступ (удаленный доступ) к электронно-библиотечным системам:

— Открытая электронная база ресурсов и исследований «Университетская информационная система РОССИЯ» [Электронный ресурс] : сайт. – Режим доступа: http://uisrussia.msu.ru бессрочный

— Государственная информационная система «Национальная электронная библиотека» [Электронный ресурс] : сайт. – Режим доступа: http://нэб.рф. бессрочный

— Научная электронная библиотека «ELIBRARY.RU» [Электронный ресурс] : сайт. - Контракт № 148 от 23.12.2020 г. Акт от 24.12.2020 г. Срок действия по 31.12.2022 г. – Режим доступа: http://elibrary.ru/

— ЭБС «Издательство Лань». Контракт № 04-Е-0346 от 12.11.2021 г. № 976 от 14.11.2021 г. Срок действия по 13.11.2022 г. – Режим доступа: https://www.e.lanbook.com

— ЭБС ЭЧЗ «Библиотех». Государственный контракт № 019 от 22.02.2011 г. ООО «Библиотех». Лицензионное соглашение к Государственному контракту № 019 от 22.02.2011. Срок действия: бессрочный. – Режим доступа: https://isu.bibliotech.ru/

— ЭБС «Руконт» ЦКБ «Бибком». № 04-Е-0343 от 12.11.2021 г. Акт № бК-5195 от 14.11.2021 г. Срок действия по 13.11.2022г. – Режим доступа: http://rucont.ru

— ЭБС «Айбукс.ру/ibooks.ru» ООО «Айбукс». Контракт № 04-Е-0344 от 12.11.2021 г.; Акт от 14.11.2021 г. Срок действия по 13.11.2022 г. – Режим доступа: http://ibooks.ru

— Электронно-библиотечная система «ЭБС Юрайт». ООО «Электронное издательство Юрайт». Контракт № 04-Е-0258 от 20.09.2021г. Контракт № 04-Е-0258 от 20.09.2021 г. Срок действия по 17.10. 2022 г. – Режим доступа: https://urait.ru

— УБД ИВИС. Контракт № 04-Е-0347 от 12.11.2021 г. Акт от 15.11.2021 г. Срок действия с 01.01.2022 по 31.12.2022 г. – Режим доступа: http://dlib.eastview.com

<span id="page-13-0"></span>— Электронная библиотека ИД Гребенников. Контракт № 04-Е-0348 от 12.11.2021г.; Акт № 348 от 15.11.2021 г. Срок действия с 01.01.2022 по 31.12.2022 – Режим доступа: http://grebennikon.ru

# **VI. МАТЕРИАЛЬНО-ТЕХНИЧЕСКОЕ ОБЕСПЕЧЕНИЕ ДИСЦИПЛИНЫ**

### **6.1. Учебно-лабораторное оборудование**

<span id="page-13-1"></span>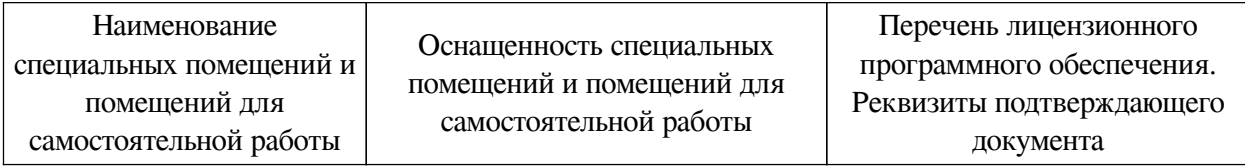

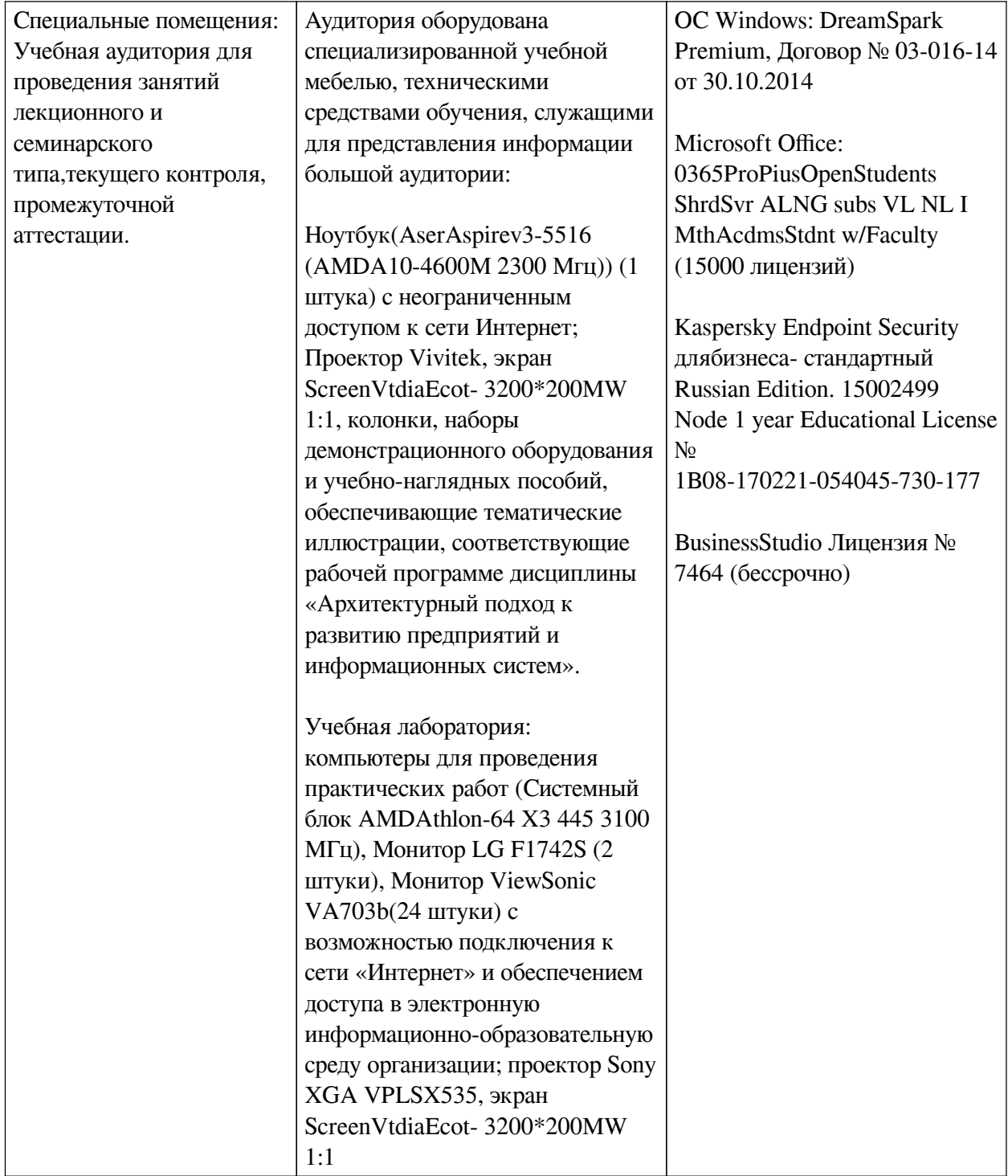

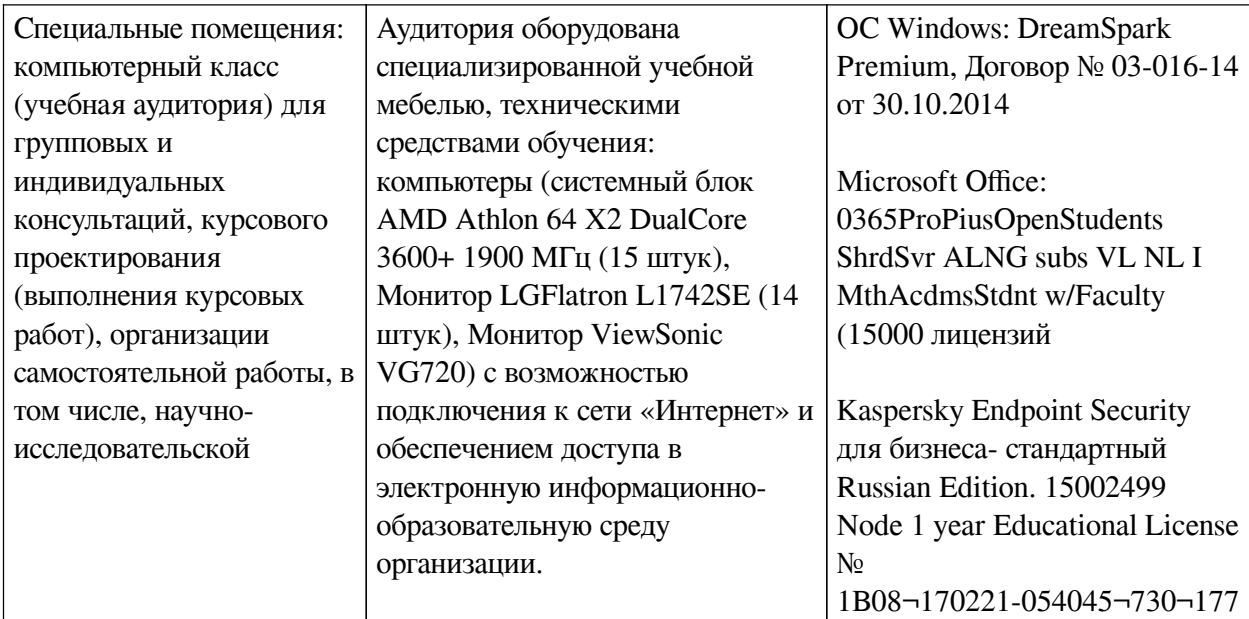

# **6.2. Программное обеспечение**

<span id="page-15-0"></span>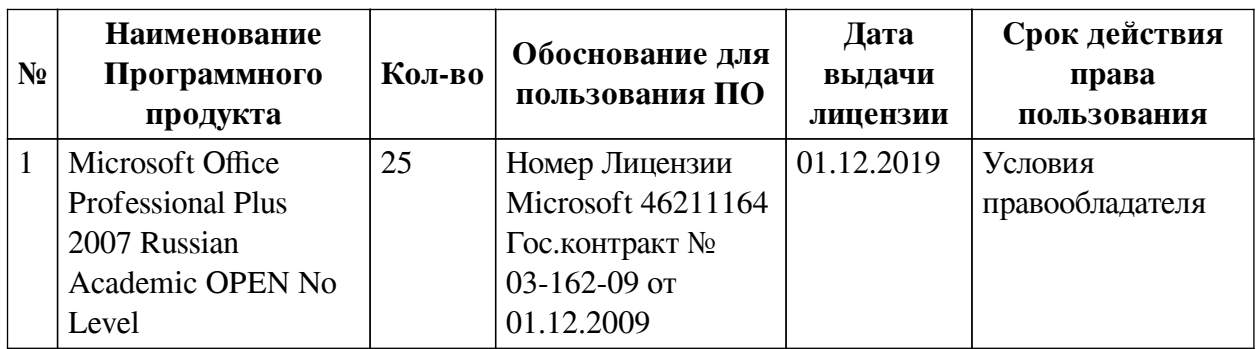

### **6.3. Технические и электронные средства**

<span id="page-15-1"></span>Методической системой преподавания предусмотрено использование технических и электронных средств обучения и контроля знаний студентов: мультимедийные презентации, фрагменты фильмов.

# **VII. ОБРАЗОВАТЕЛЬНЫЕ ТЕХНОЛОГИИ**

<span id="page-15-2"></span>При реализации программы данной дисциплины используются различные образовательные технологии.

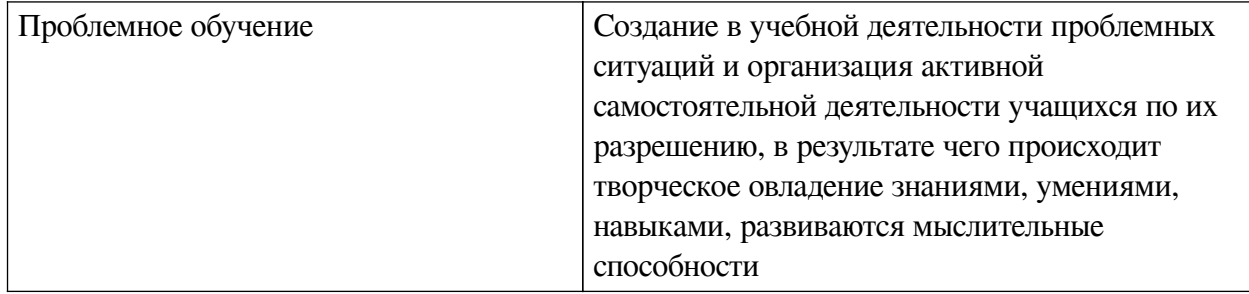

![](_page_16_Picture_17.jpeg)

# Наименование тем занятий с использованием активных форм обучения:

![](_page_16_Picture_18.jpeg)

# <span id="page-16-0"></span>**VIII. ОЦЕНОЧНЫЕ МАТЕРИАЛЫ ДЛЯ ТЕКУЩЕГО КОНТРОЛЯ И** ПРОМЕЖУТОЧНОЙ АТТЕСТАЦИИ

# 8.1. Оценочные средства текущего контроля

<span id="page-16-1"></span>![](_page_16_Picture_19.jpeg)

### Примеры оценочных средств для текущего контроля

#### $1.$ Входная информация в информационной системе предприятия может рассматриваться как следующий ресурс.... (выберите нужный ответ)

- А. оборудование
- В. алгоритм переработки информации
- С. сырье
- D. персонал

#### $2.$ Информационный продукт можно рассматривать как .... (выберите нужный ответ)

А. информацию нового качества о состоянии объекта, процесса или явления

- В. исходные данные о состоянии объекта
- С. промежуточную информацию, получающуюся при решении задачи

3. Укажите информационные технологии общего назначения (базовые) (выберите вариант из предложенных ответов)

- А. технологии работы в интеллектуальных системах
- В. технологии обработки графической информации
- С. технологии хранения и поиска информации
- D. технологии управления материальными потоками
- Е. технологии бухгалтерского учета
- F. технологии обработки текстовой информации

 $\mathbf{4}$ . Подготовительный этап, выполняемый персоналом при использовании информационной системы, включает операции... (выберите вариант из предложенных ответов)

- А. Хранение документов в виде архивных дел
- В. Сбор исходной информации
- С. Подготовка отчетных документов
- D. Регистрация информации (запись) во входных документах
- Е. Хранение промежуточной информации
- **F.** Ввод исходной информации

ACEF BDF BCF

Основной и заключительный этапы компьютерной обработки информа- $5<sub>1</sub>$ ции с помощью автоматизированной системы обработки данных (АСОД) включает операции (выберите вариант из предложенных ответов)

- А. Расчет показателей
- В. Ввод исходной информации
- С. Формирование результирующей информации
- D. Анализ выходной информации руководством
- Е. Совершенствование алгоритма расчета показателей
- F. Вывод результатов в виде документов

ACDE BDE ACF

Определите последовательность операций, осуществляемых при поиске 6. информации в базе данных (выберите вариант из предложенных ответов)

- A. Контроль правильности задания информационного запроса
- B. Выборка (фильтрация/группирование) информации, отвечающей заданным ус-лов-

иям

- C. Ввод информационного запроса
- D. Выдача информации, отвечающей запросу
- E. Расчет показателей

CBDA ACDE CABD EDFC

**7. Какие приемы визуализации электронной таблицы обеспечивают удобство просмотра и анализа данных таблицы?** (выберите вариант из предложенных ответов)

- A. Расчет показателей.
- B. Закрепление левой боковой шапки таблицы
- C. Ввод формул.
- D. Закрепление верхней шапки таблицы.
- E. Заливка фона строк.

АВС ВДE CDE

#### **8. Основное назначение справочников в БД?** (выберите нужный ответ)

- A. Подготовка информации для руководителя.
- B. Обеспечение одноразовости ввода данных.
- C. Сбор данных для начисления зарплаты сотрудникам.
- D. Обеспечение защиты информации.

**9. Информационный запрос при работе с БД – это?** (выберите вариант из предложенных ответов)

- A. Маска для ввода данных.
- B. Совокупность критериев для поиска записи.
- C. Условие фильтрации данных.
- D. Содержимое справочника.

АВD AД ВC

### **10. Расставьте по порядку следующие стадии этапа «Ввод в действие» информационных систем (ГОСТ 34.601-90)**:

- A. Проведение предварительных испытаний
- B. Сопровождение
- C. Опытная эксплуатация
- D. Подготовка персонала
- E. Подготовка объекта к внедрению ИС
- **11. Какая стадия выполняется первой (ГОСТ 34.601-90):**
- A. Формирование требований к ИС
- B. Сопровождение

#### **12. С помощью, какой команды обеспечивается размещение начала раздела**

**на новой странице?** (выберите вариант пути из предложенных ответов)

A. Разметка страницы/Разрывы/Разрывы разделов/Следующая страница

- B. Разметка страницы/Ориентация/Альбомная
- C. Разметка страницы/Разрывы/Разрывы страниц/Страница
- D. Вставка/Пустая страница

#### **13. Какая группа команд используется при определении и переопределении**

**форматов заголовков?** (выберите вариант пути из предложенных ответов)

- A. Главная /Шрифт
- B. Главная /Стили
- C. Вставка /Текст

### **14. Возможности автоматического обновления автособираемого оглавления** (выберите вариант из предложенных ответов

- A. Обновляется целиком
- B. Не обновляется
- C. Обновляются только номера страниц
- D. Обновляется шрифт и размер символов
- E. Обновляется шаблон оглавления

АВCВ CDE ACE

# **15. Информационно-коммуникативная функция общения заключается ..**.

(выберите нужные варианты ответов)

- A. в восприятии и понимании другого человека
- B. в любом виде обмена информацией между участниками общения
- C. в регуляции поведения и непосредственной организации совместной
- D. деятельности людей в процессе их взаимодействия

### **8.2. Оценочные средства для промежуточной аттестации**

#### **Перечень примеров оценочных средств.**

#### **Вопросы:**

<span id="page-19-0"></span>Процедура текущего контроля и промежуточной аттестации обучающихся инвалидов и лиц с ОВЗ проводится с использованием фондов оценочных средств, адаптированных к ограничениям их здоровья и восприятия информации, в том числе с использованием специальных технических средств.

Вопросы:

1. Представление об информатике и информационных технологиях, области применения ИТ в различных отраслях.

2. Связи психологии и информатики.

3. Особенности поиска информации в информационно-поисковых системах и базах данных Интернета.

4. Основы безопасной организации работы с компьютерными и техническими средствами обучения.

5. Графические файлы: растровая графика, векторная графика, форматы графических файлов, поддерживаемые браузерами.

6. Работа с текстами и данными.

- 7. Безопасность информационных технологий.
- 8. Влияние ИКТ на педагогические технологии.
- 9. Электронные средства учебного назначения.
- 10. Программно-методическое обеспечение.
- 11. Архиваторы: назначение, виды.
- 12. Компьютерные вирусы, их классификация.
- 13. Антивирусные программы, их разновидности.
- 14. Компьютерные сети: назначение, классификация. Технология клиент-сервер.
- 15. Виды локальных сетей и их особенности.
- 16. Основные компьютерные сети: рабочие стадии
- 17. Основные компьютерные сети: сетевое оборудование
- 18. Глобальная компьютерная сеть Интернет. Информационные сервисы Интернета.
- 19. Адресация компьютеров в сети. Доменная система имен.
- 20. Понятие информационной безопасности. Классификация угроз.
- 21. Операционная система MS Windows.
- 22. Принципы графического взаимодействия с пользователем.
- 23. Настройка параметров.
- 24. Рабочий стол. Объекты рабочего стола. Контекстное меню объектов. Буфер обме-

на.

- 25. Способы запуска программ (приложений) на выполнение.
- 26. Стандартные и служебные программы MS Windows.
- 27. Установка новых программных средств и их удаление. Установка новых технических средств.
	- 28. Файловая система MS Windows
	- 29. Основные операции с каталогами и файлами.
	- 30. Программы обслуживания файловой структуры и носителей данных (файл-менед-

жеры).

- 31. Пакеты прикладных программ.
- 32. Программное обеспечение. Технологии работы с данными в сети
- 33. Файл-сервер, клиент-сервер.
- 34. Региональные и глобальные сети. Способы организации.
- 35. Сети с коммутацией каналов и коммутацией пакетов.

36. Каналы связи: телефонные линии (коммутируемые и выделенные), кабельные оптоволоконные линии; радиоканалы и спутниковая связь.

- 37. Модемы, их разновидности.
- 38. Канальное оборудование.

39. Интернет: развитие, области применения. Адресация в Интернет. Способы подключения к Интернет.

40. Информационные ресурсы Интернет: передача файлов; электронная почта; телеконференции; WorldWideWeb(WWW).

41. Программы-браузеры. Общение в сети.

42. Поиск информации в Интернет. Поисковые системы.

43. Организационные программные средства защиты информации от несанкционированного вмешательства.

44. Защита информации в локальных и глобальных сетях.

- 45. Криптографические методы защиты.
- 46. Защита информации на локальном компьютере.
- 47. Средства защиты дисков и папок операционной системы MS Windows.
- 48. Компьютерные вирусы.
- 49. Антивирусные программы, их разновидности и особенности.

50. Защита сетевого компьютера (парольный доступ в систему, ограничение прав доступа пользователей сети, защита при работе с электронной почтой, сетевые экраны?).

- 51. Понятие информационной безопасности.
- 52. Основные определения и критерии классификации угроз.
- 53. Социальная информатика.
- 54. Этика в информационных технологиях.

55. Экономические, организационные и правовые вопросы создания и использования программного и информационного обеспечения.

- 56. Понятие интеллектуальной собственности.
- 57. Безбумажные информационные технологии.
- 58. Электронные государственные услуги. Электронное правительство.
- 59. Системы автоматизированного проектирования в технике.
- 60. Информация и знания. Формализация знаний.
- 61. Понятие об экспертных системах.
- 62. Искусственный интеллект.

63. Информационные технологии организационного управления (корпоративные информационные технологии).

- 64. Информационные технологии в промышленности и экономике.
- 65. Информационные технологии автоматизированного проектирования.
- 66. Программные средства информационных технологий.
- 67. Технические средства информационных технологий. 6.CASE технологии.
- 68. Основные стандарты мультимедиа-технологий.
- 69. Аппаратные средства мультимедиа-технологий.
- 70. Компьютерные сети. Основные понятия.
- 71. Глобальные компьютерные сети. Локальные компьютерные сети.
- 72. Текстовый редактор OpenOffice (интерфейс программы, настройка программы и
- т.д.).
- 73. Автозаполнение смежных ячеек числовыми и текстовыми данными.
- 74. Графическое представление числовых данных: построение графиков и диаграмм.
- 75. Работа с таблицами (с базами данных).
- 76. Использование форм. Сортировка данных (одноуровневая, многоуровневая).
- 77. Фильтрация (Автофильтр, Расширенный фильтр).

78. Обобщение и анализ данных с помощью Сводных таблиц.

79. Создание промежуточных итогов.

80. Защита данных: защита листа, защита книг от несанкционированного доступа при локальном и сетевом использовании.

81. Защита файла. Подготовка печати и печать диапазонов (таблиц). Предварительный просмотр, режим Разметка страниц. Разбиение документа на страницы, нумерация страниц, оформление колонтитулов.

82. Сохранение табличных документов. Создание систем таблиц, связанных по данным. Передача данных между листами и книгами с помощью двумерных и трехмерных ссылок.

83. Анализ функциональных зависимостей: построение таблицы значений и графика функции. Построение линий тренда. Графическое представление функций двух переменных (построение поверхностей).

84. Передача данных между документами MS Excel и MS Word.

# **Примеры заданий:**

# **Задание . Корректировка специальных символов текстового документа в MS WORD**

На этапе корректирования можно исправить в тексте неоднократно встречающиеся ошибки с помощью команды Найти (группы Редактирование вкладки ГЛАВНАЯ). Рассмотрим особенности применения этой команды для корректировки специальных символов документа, образец которого находится в папке преподавателя.

— Скопируйте этот документ из папки преподавателя в свою личную папку.

— Двойным щелчком мыши откройте документ. Включите инструмент Непечатаемые знаки (группа Абзац вкладки ГЛАВНАЯ). Это позволит отобразить на экране все знаки документа, например такие, как знак пробела (точка между словами), знак абзаца, для того, чтобы проверить качество набора текста.

— В скопированном файле приведены типичные ошибки начинающего пользова-теля. Некоторые из этих ошибок, а также способы их устранения описаны в таблице 1. Примените эти способы, установив предварительно текстовый курсор в его начало.

Таблица 1

![](_page_22_Picture_164.jpeg)

![](_page_23_Picture_30.jpeg)

Самостоятельно, пользуясь этой же командой, исправьте другие ошибки, напри-мер:

- наличие пробела перед знаком препинания,

- отсутствие пробела после знака препинания.

После корректировки текста займитесь форматированием документа. Вы видите, что абзацы документа имеют ненужные отступы/выступы, символы выполнены в различных шрифтах, имеют различный размер и т.д. Отсутствует наглядность и привлекательность текcra.

-Выделите весь текст и приведите его формат (параметры страницы, абзаца, символа) в соответствие с правилами оформления текста.

Сохраните полученный текстовый документ.

**Разработчики:**

профессор **А.В. Рохин**<br>
(инициалы, фамилия) (инициалы, фамилия) *(подпись) (занимаемая должность) (инициалы, фамилия)*

Cah

**старший преподаватель A.E. Сыклен** (занимаемая должность) (инициалы, фамилия) *(подпись) (занимаемая должность) (инициалы, фамилия)*

Программа составлена в соответствии с требованиями ФГОС ВО и учетом рекомендаций ПООП по направлению подготовки 43.03.01 «Сервис».

Программа рассмотрена на заседании кафедры сервиса и сервисных технологий Протокол № 8 от «09» марта 2022 г.

зав. кафедры Н.А. Антонова

*Настоящая программа, не может быть воспроизведена ни в какой форме без предварительного письменного разрешения кафедры-разработчика программы.*